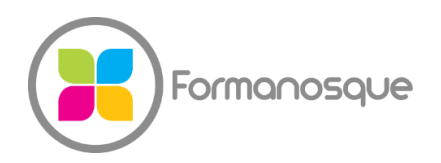

#### FORMANOSQUE

Organisme de formation professionnelle 130 ch. du clos supérieur 04100 Manosque 04 92 77 10 58 contact@formanosque.fr

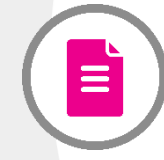

Formation Pack Office Word Excel / Format Premium : Formateur attitré en individuel / Formation à distance 4 x 3h30 / Certification ICDL PCIE habilité CPF

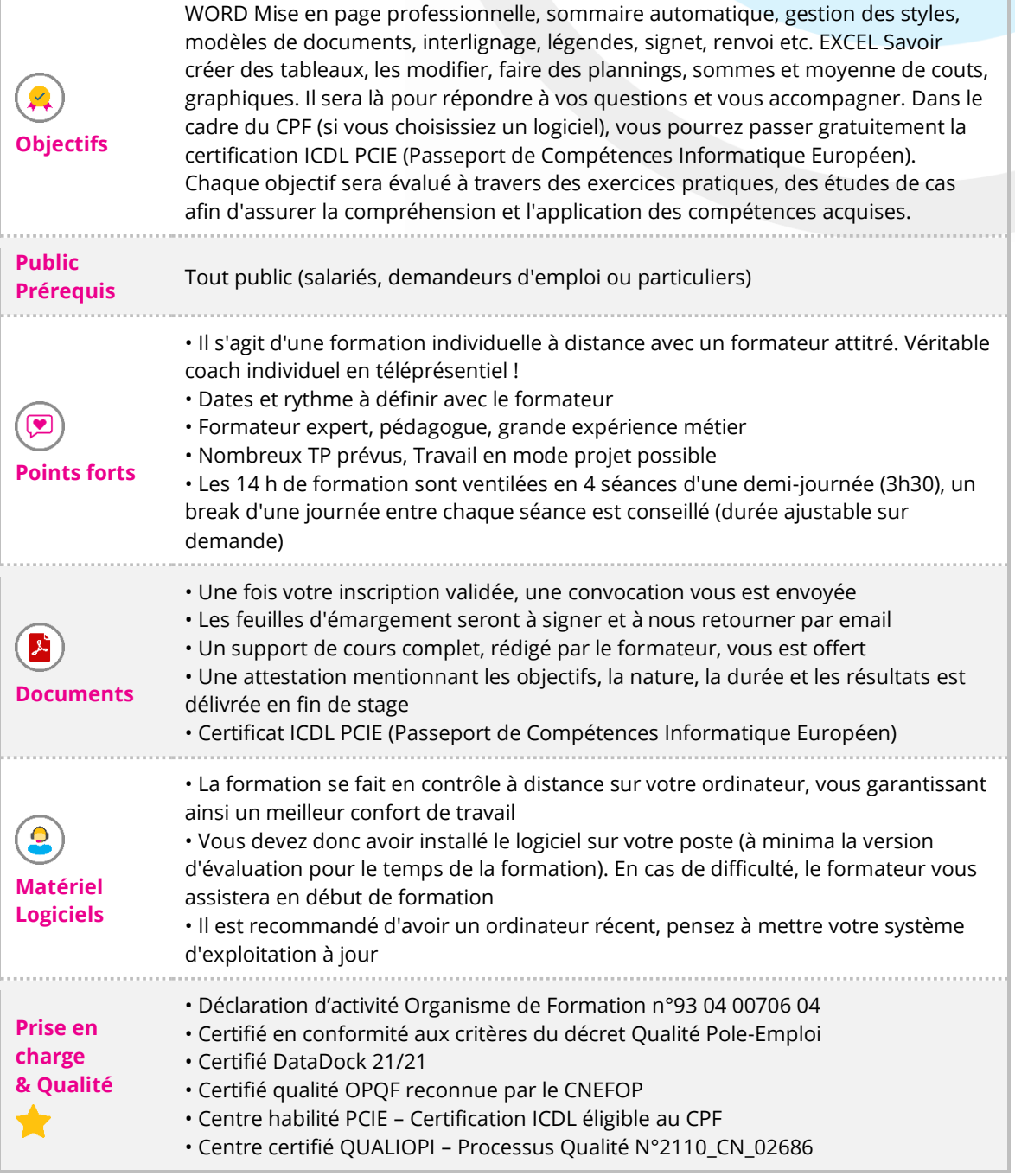

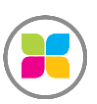

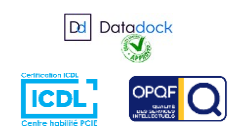

1/5

# Programme de formation

#### **WORD : Mise en pratique**

• Modèle de courrier, lettres, enveloppes, fax, étiquettes, mémos, brochures, dépliants ou

- factures de votre société
- En-tête et pied de pages
- Marges, tailles de papier, Listes de puces, Retraits, tabulations
- Mise en page / sortie PDF
- Nombreux TP prévus

### **WORD : Outils**

- Dessins, Organigrammes
- Styles
- Liens hypertexte
- Tables des matières et index
- Notes de bas de page
- Renvois dynamique vers un chapitre ou sa page
- Champs automatique : date, heure, nom de fichier, auteur
- Tableaux
- Publipostage

#### **EXCEL : Mise en pratique**

- Format et mise en forme des cellules
- Mise en page, Impression, en-tête et pied de page
- Nombreux TP prévus

## **EXCEL : Formules et mises en forme**

- Travail sur les dates et les heures
- SOUS-TOTAUX, NB.SI, ARRONDI, NBCAR, RECHERCHEV, SI, ET, OU, VRAI…
- Lier des fichiers par des formules
- Mise en forme conditionnelle
- Les références fixes avec le signe \$
- Menu déroulant issu d'une liste
- Travail sur les chaines de caractères : découpe, concaténation, STXT, DROITE, GAUCHE, le symbole de colle '&'
- Regroupement de données en marge de colonne ou ligne (symbole +)
- Filtres et tris

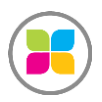

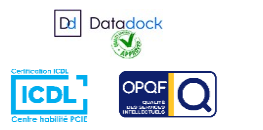

2/5

- Découpe de fichier bruts / CSV
- Scénario Valeur cible
- Graphiques

### **EXCEL : Notions avancées sur demande**

- Raccourcis claviers
- Protection de cellules et fichier
- Contrainte de saisie dans les cellules
- Tableaux croisés dynamiques TCD
- Introduction aux Macros

**Des exercices pratiques sont prévus tout au long de la formation, vous permettant d'acquérir les fondamentaux. Du temps est également prévu pour que vous puissiez étudier avec le formateur vos documents ou projets. Le formateur est 100% disponible pour vous accompagner en s'adaptant à vos besoins et votre rythme !**

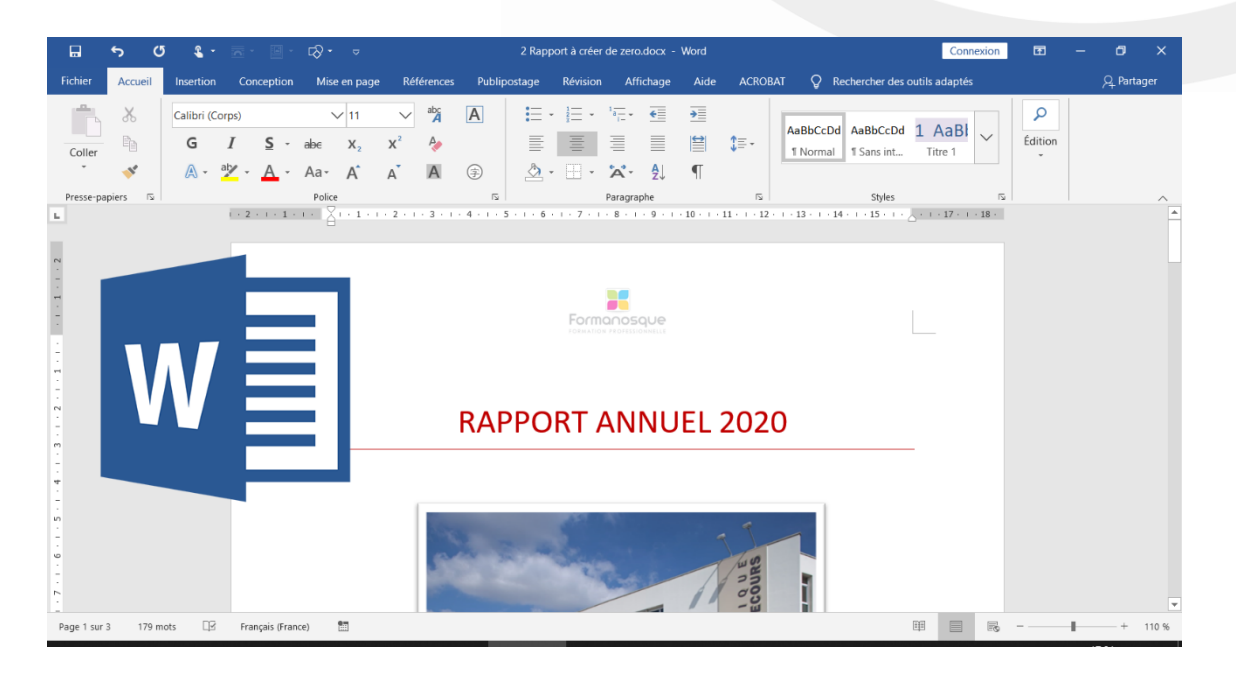

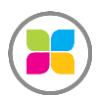

SAS FORMANOSQUE [| formanosque.fr](https://www.formanosque.fr/) | Certifié QUALIOPI Organisme de formation enregistré sous le numéro 93 04 00706 04 auprès du préfet de la région PACA. Cet enregistrement ne vaut pas agrément de l'État.

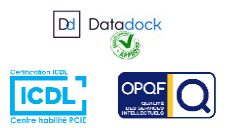

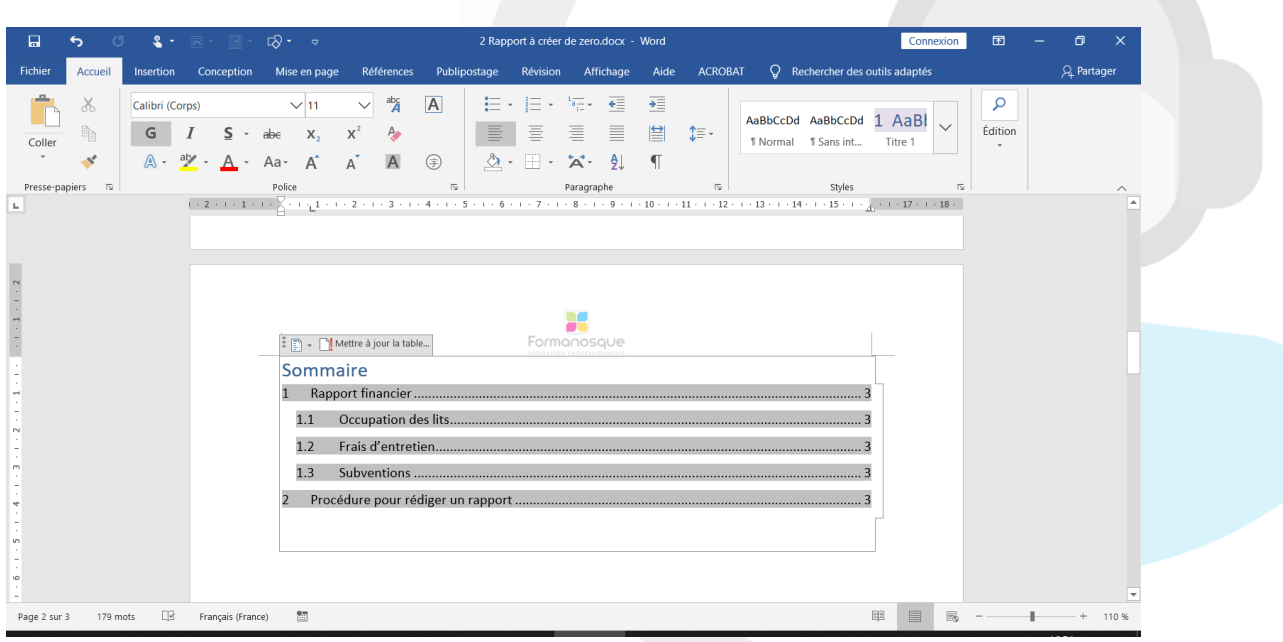

![](_page_3_Picture_1.jpeg)

![](_page_3_Picture_2.jpeg)

SAS FORMANOSQUE [| formano](https://www.formanosque.fr/)sque.fr | Certifié QUALIOPI Organisme de formation enregistré sous le numéro 93 04 00706 04 auprès du préfet de la région PACA. Cet enregistrement ne vaut pas agrément de l'État.

![](_page_3_Picture_4.jpeg)

4 / 5

![](_page_4_Picture_37.jpeg)

![](_page_4_Picture_38.jpeg)

![](_page_4_Picture_2.jpeg)

SAS FORMANOSQUE [| formano](https://www.formanosque.fr/)sque.fr | Certifié QUALIOPI Organisme de formation enregistré sous le numéro 93 04 00706 04 auprès du préfet de la région PACA. Cet enregistrement ne vaut pas agrément de l'État.

![](_page_4_Picture_4.jpeg)

![](_page_4_Picture_5.jpeg)